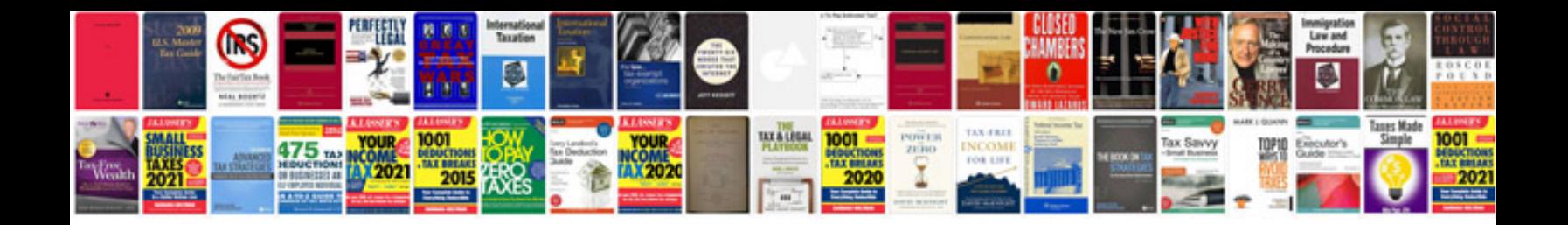

**Rx8 spark plug gap**

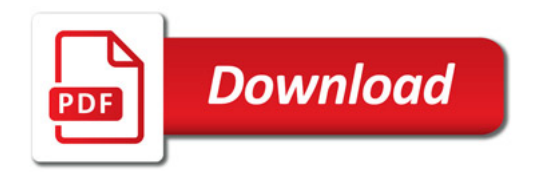

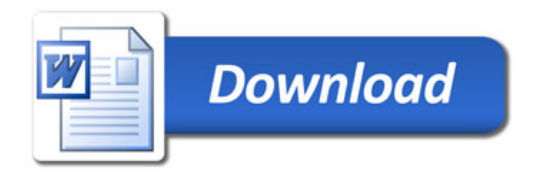